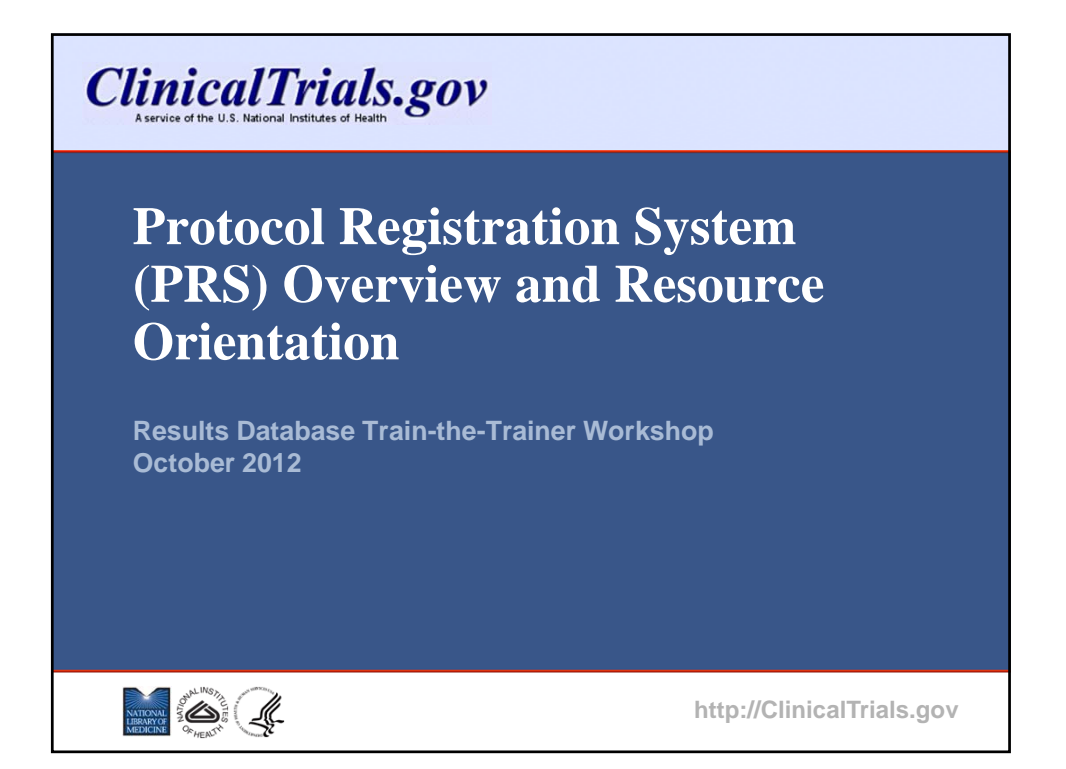

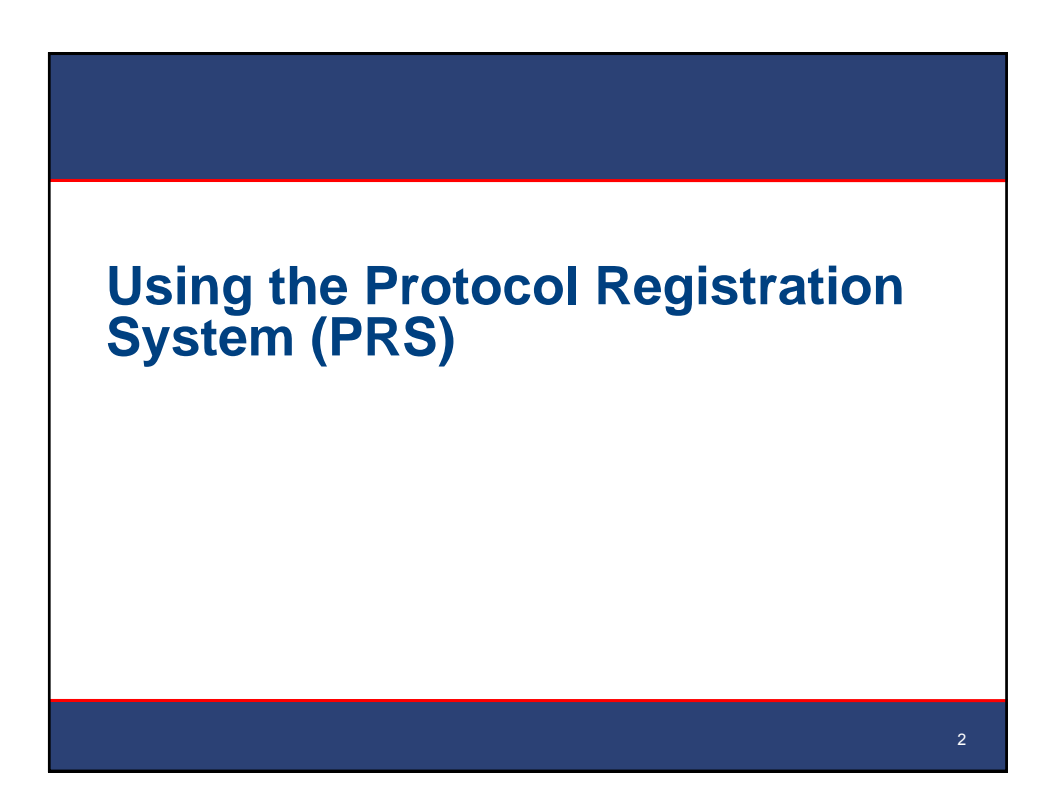

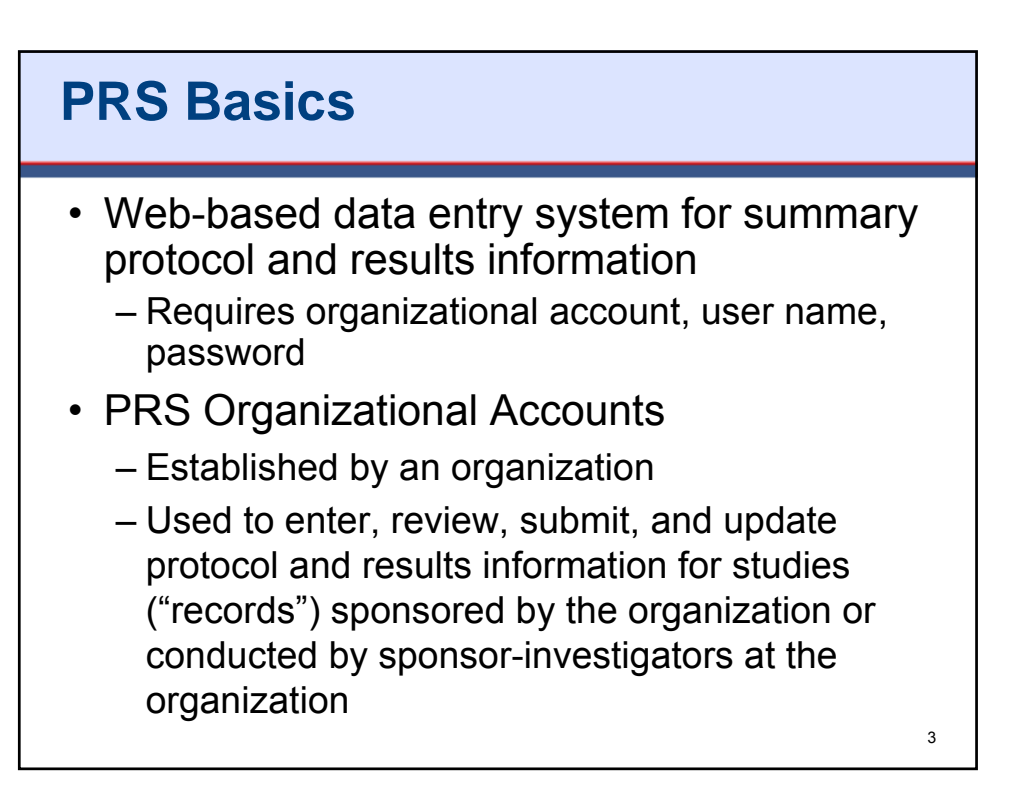

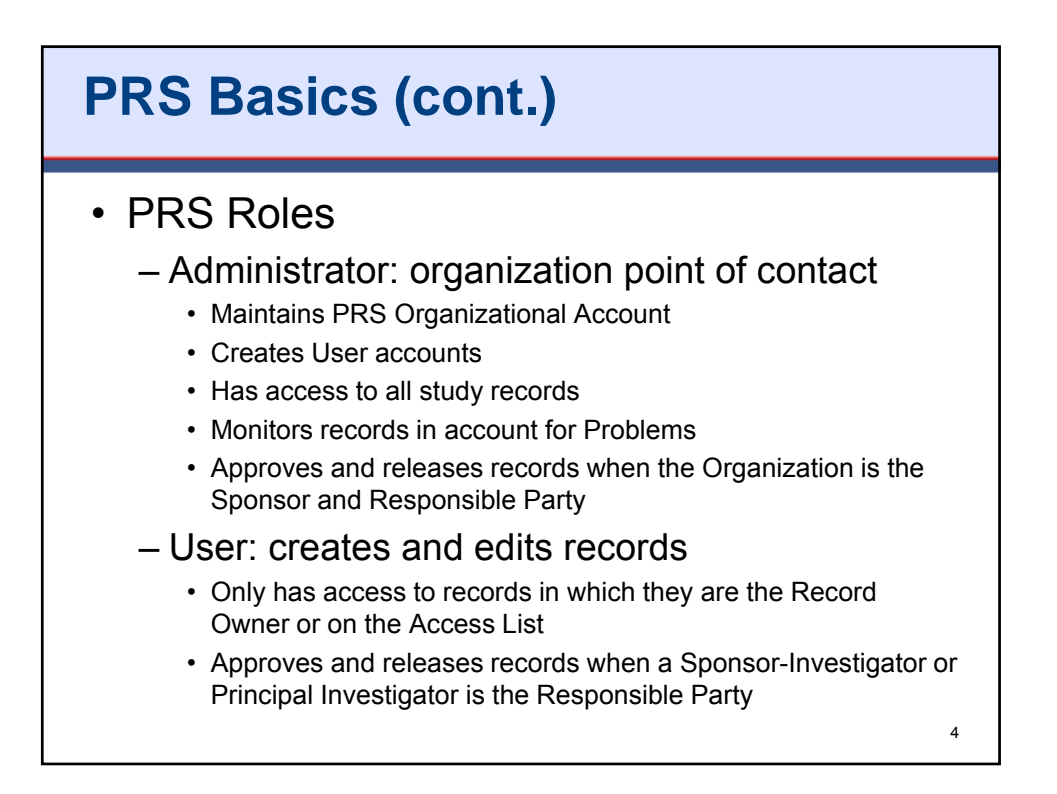

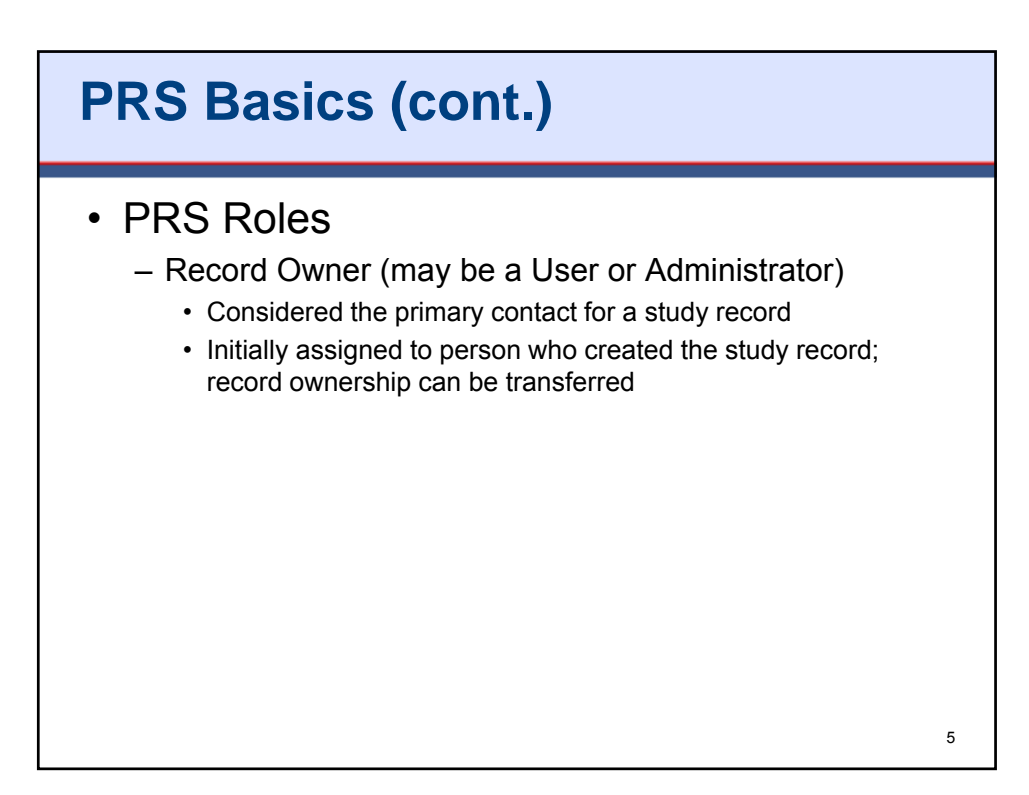

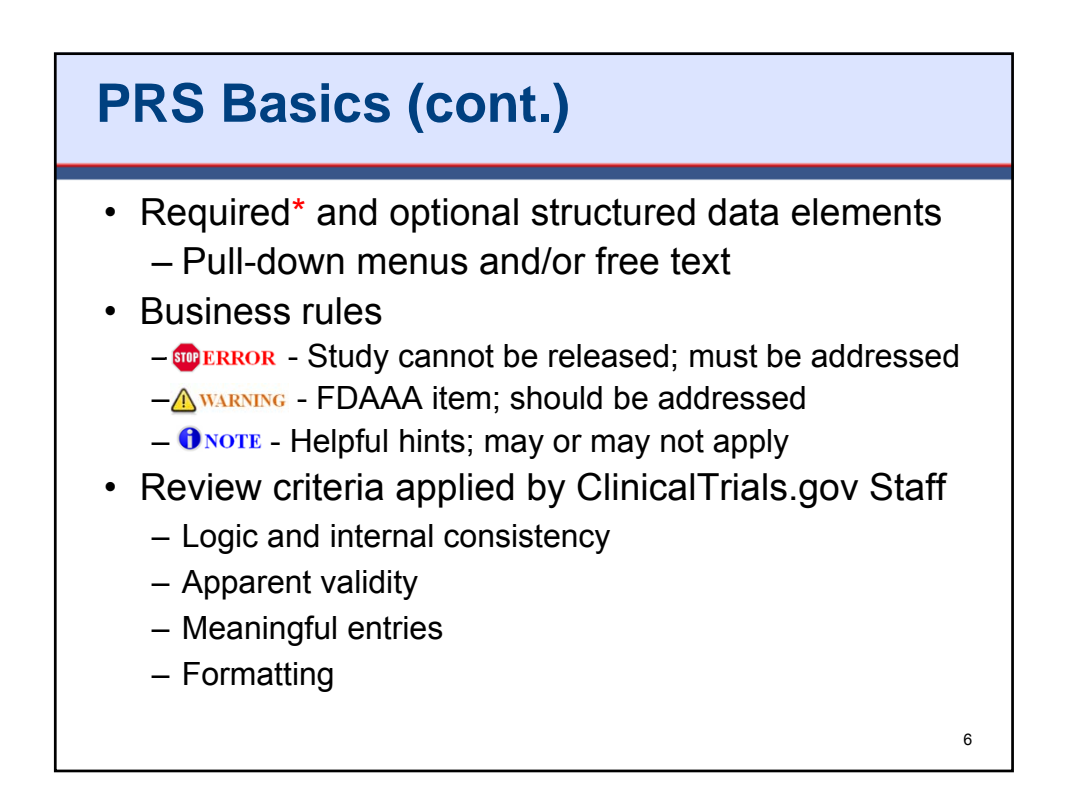

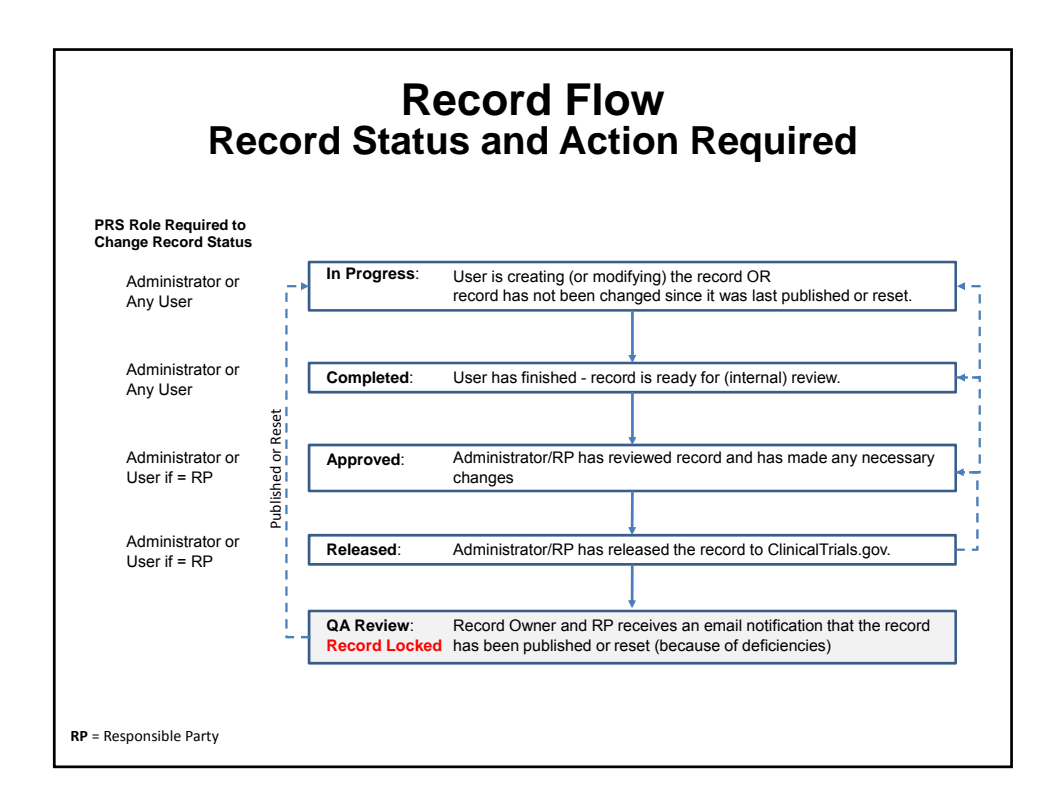

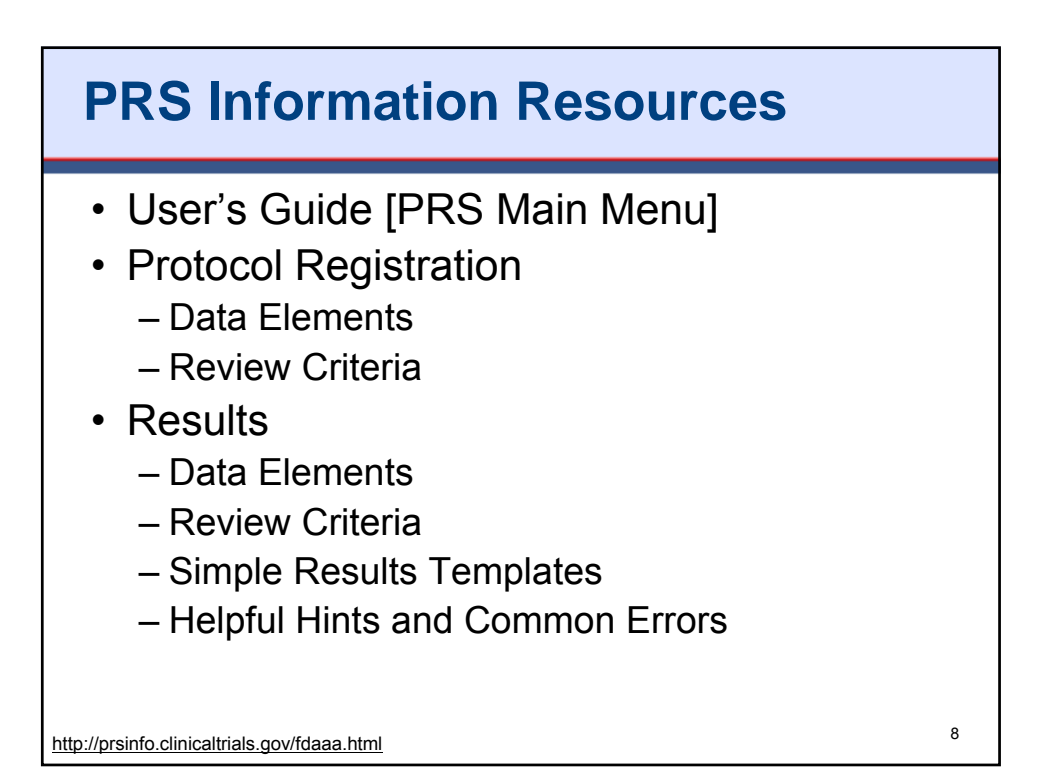

9

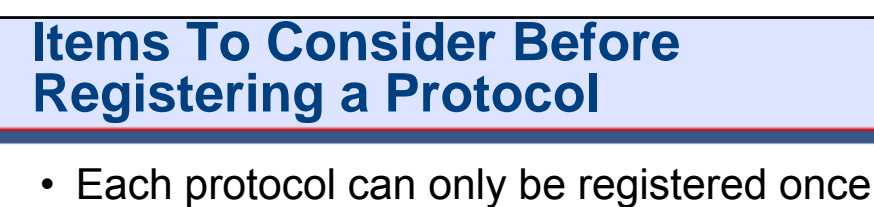

- Avoid duplicate registrations (i.e., multiple records for same study)
	- Agree on the Sponsor and the Responsible Party ahead of time
	- Multisite studies are NOT registered by each individual site
	- Multi-collaborator/funder studies need to designate a single entity to register the study
- Studies must be registered by the Responsible Party (study Sponsor or designated Principal Investigator [PI])

http://prsinfo.clinicaltrials.gov/fdaaa.html

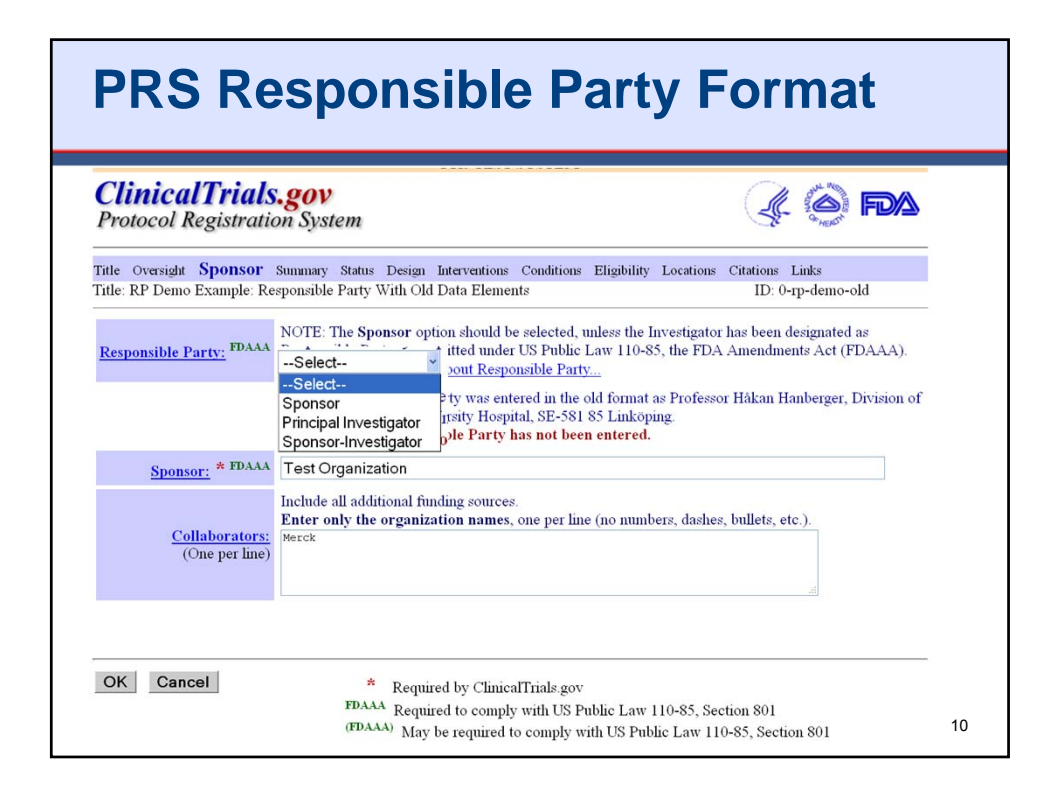

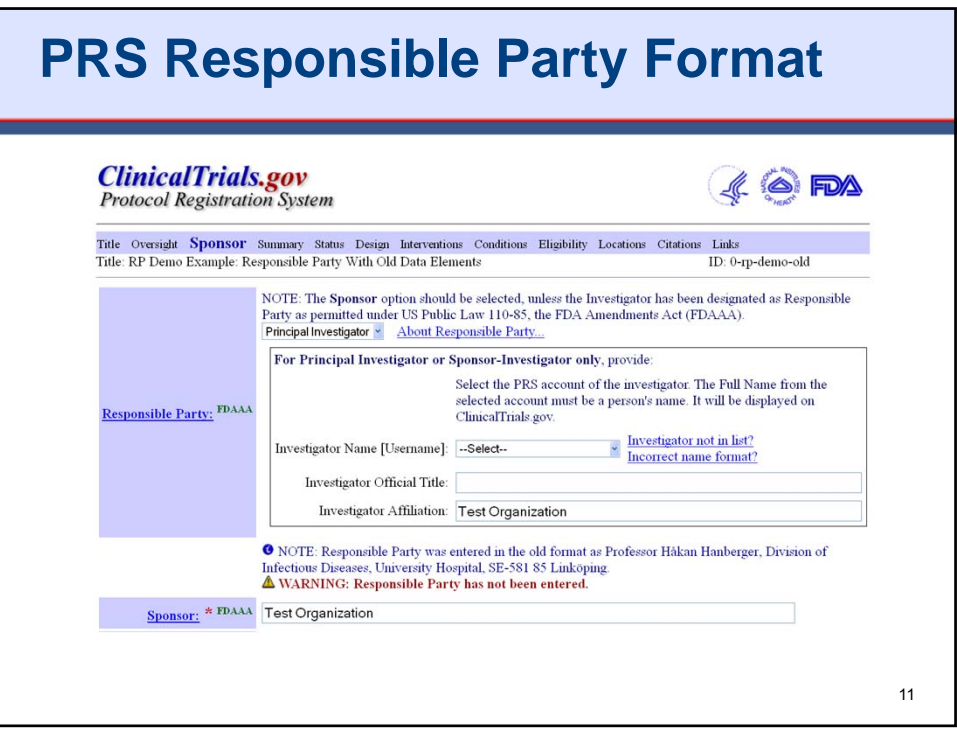

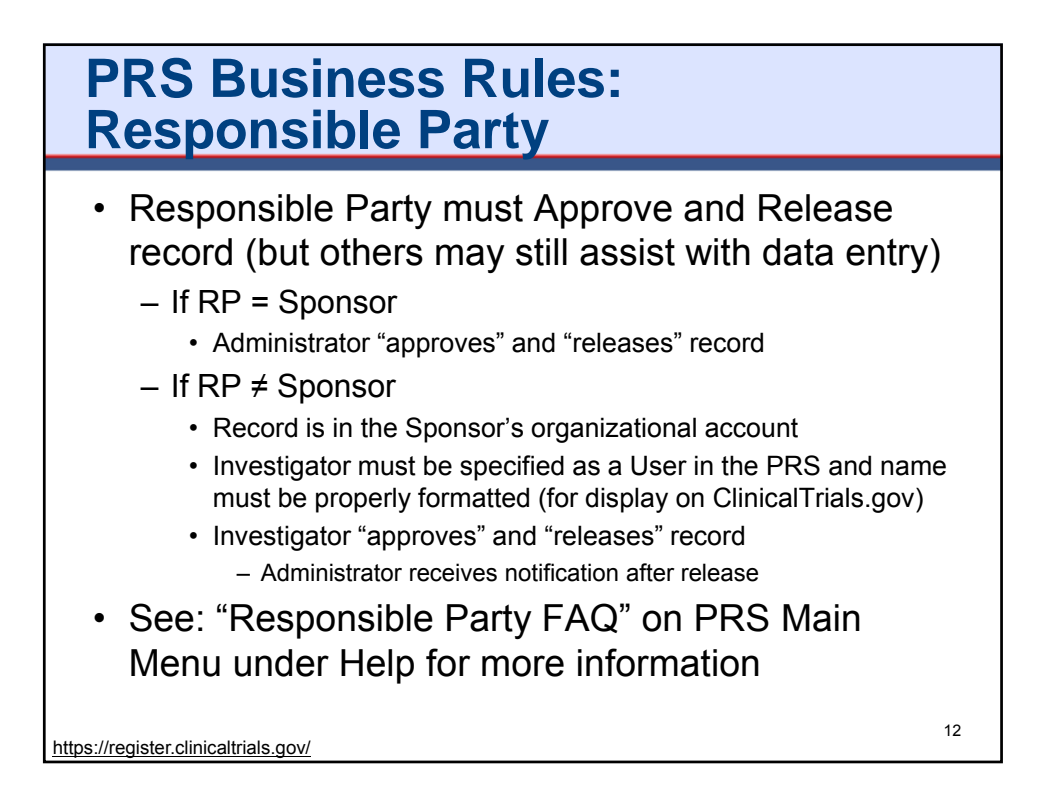

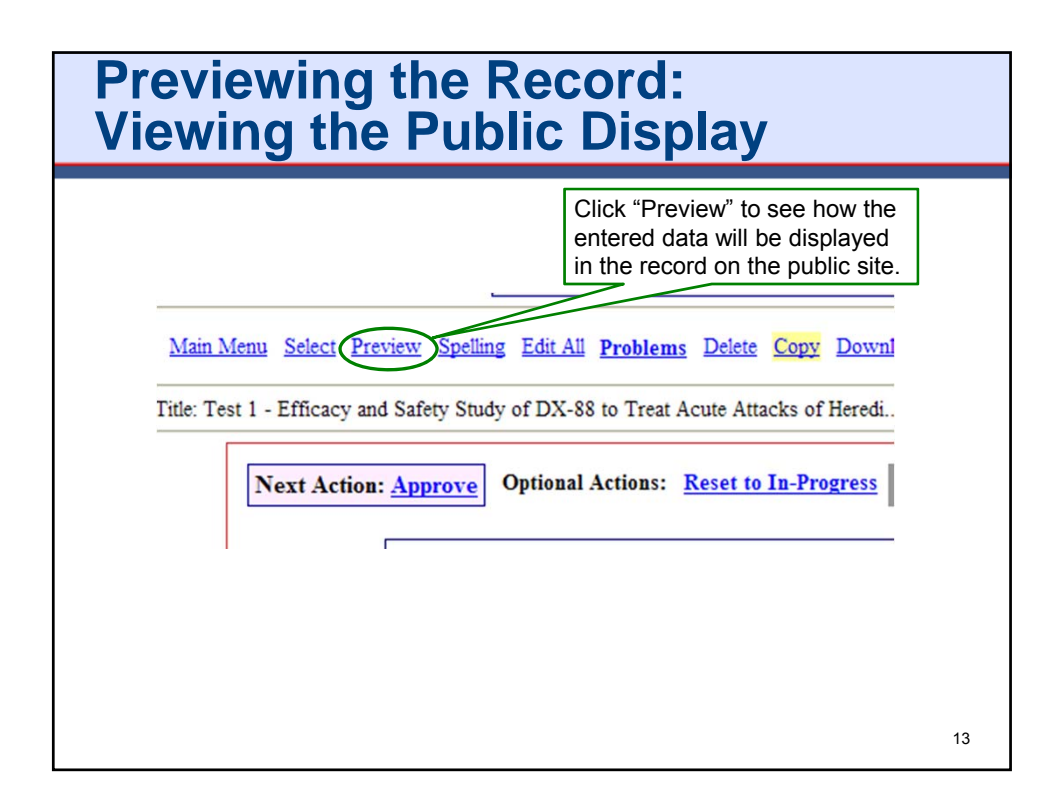

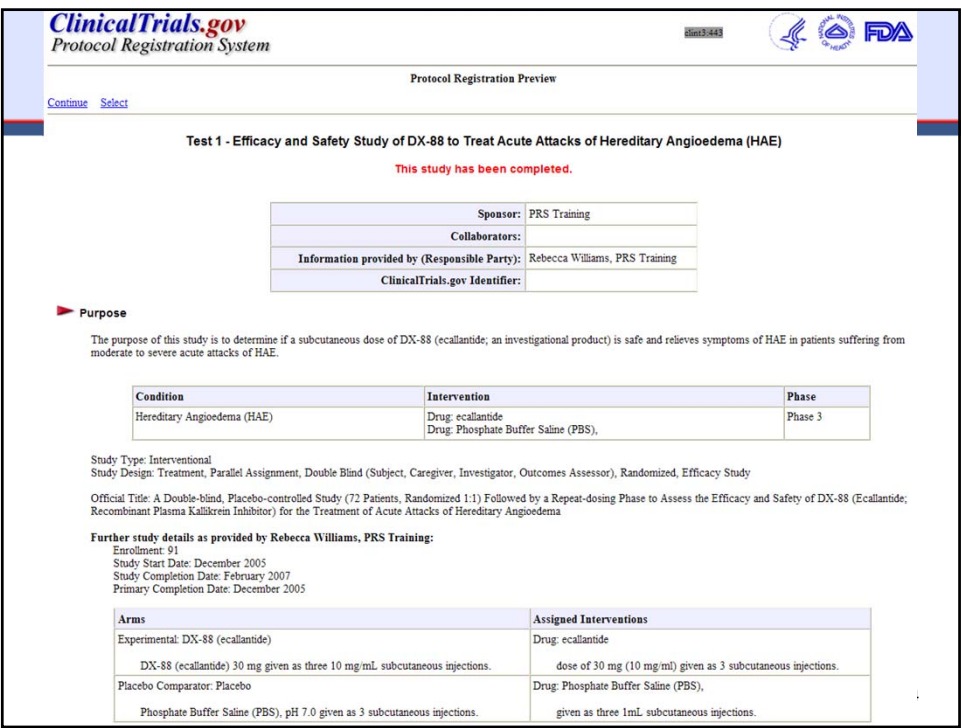

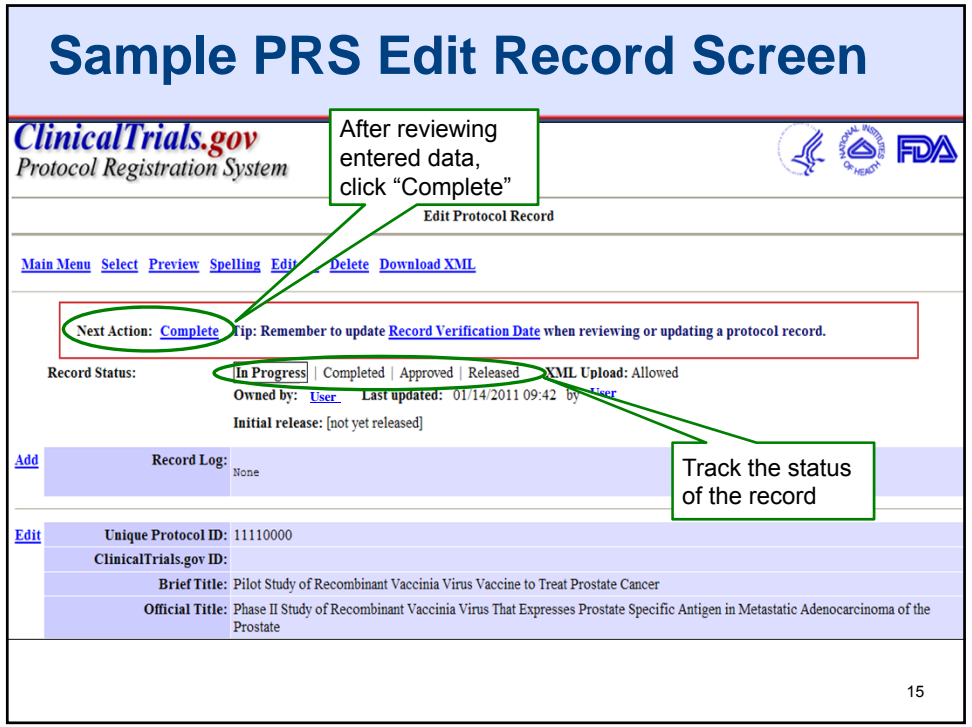

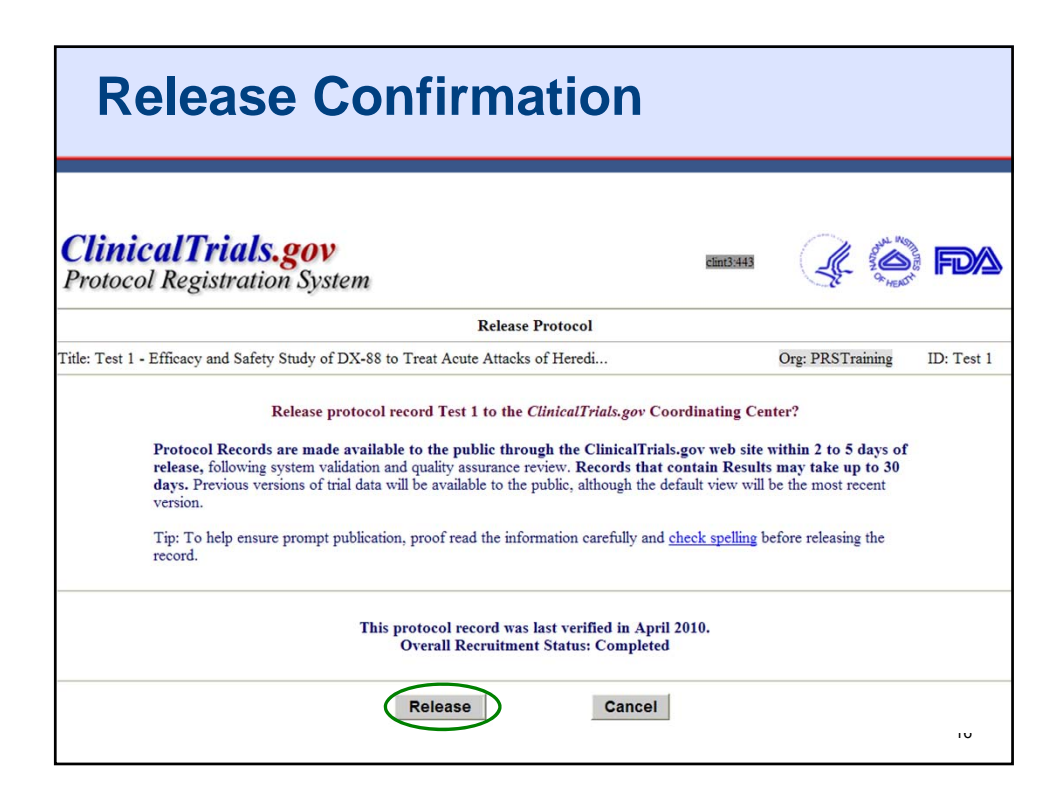

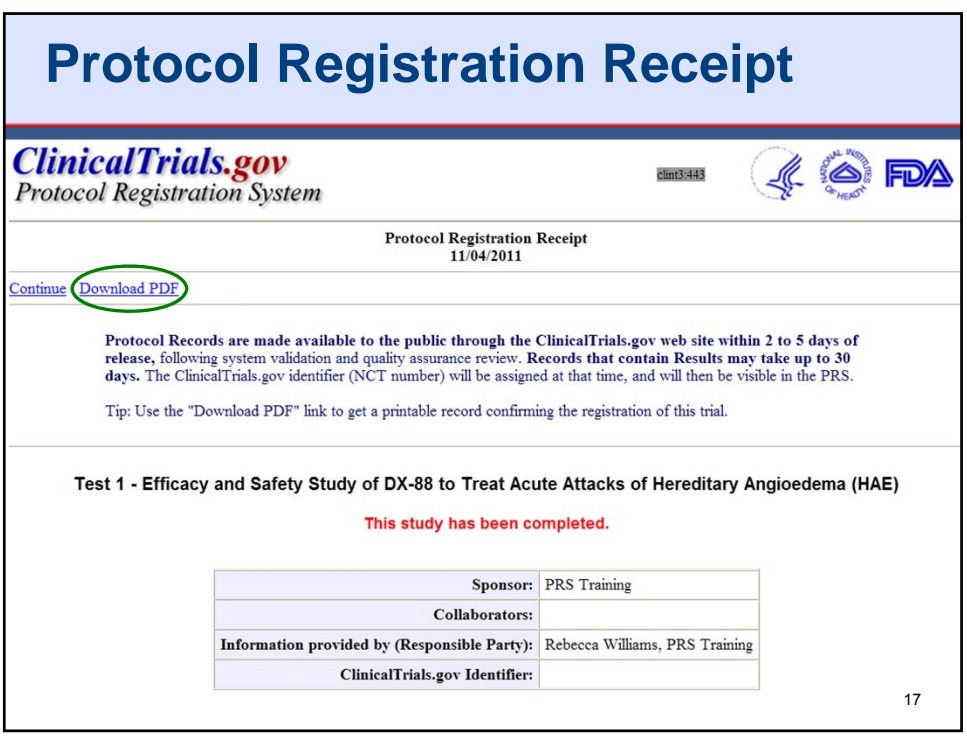

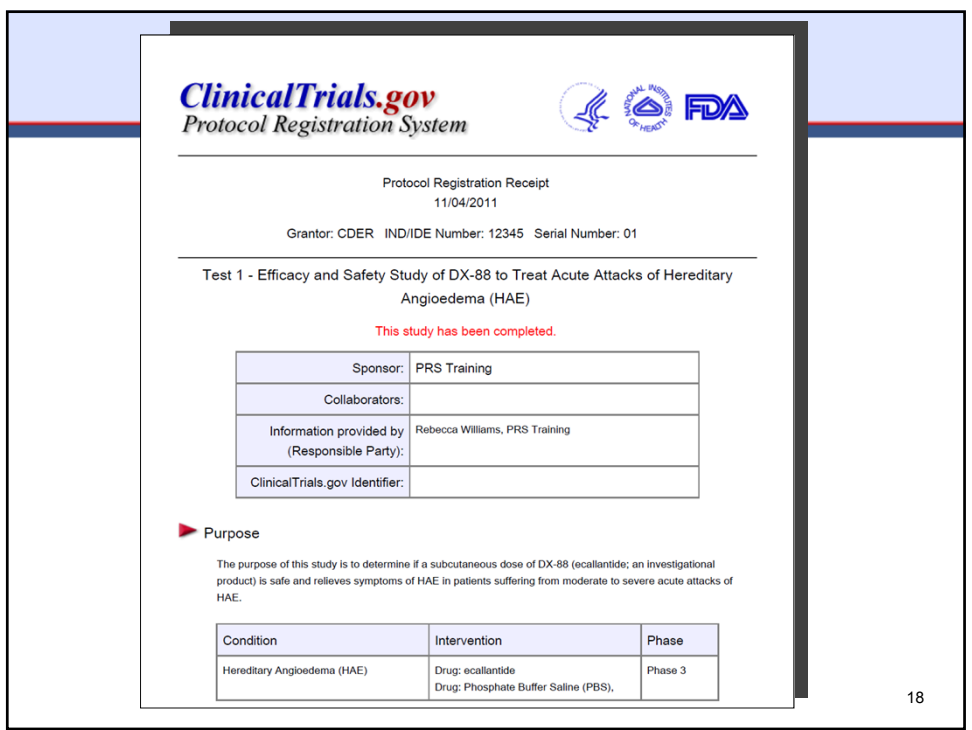

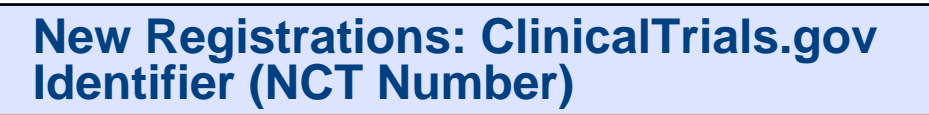

- Records should be available on ClinicalTrials.gov within **2 to 5 business days** of release
- Where to find the ClinicalTrials.gov Identifier
	- **Email**: Sent to the RP and "record owner" (if different)
	- **PRS Account**: Appears in the "ClinicalTrials.gov ID" field
	- **ClinicalTrials.gov**: Search using Unique Protocol ID; the NCT number is listed at the top
- A study is not "registered" until it receives a ClinicalTrials.gov Identifier (NCT number)
	- Initial Release Date will be reported on public site
- Some studies will be "reset" without public posting
- Check the public site to ensure that a study is properly registered

<sup>19</sup> **RP** <sup>=</sup> Responsible Party

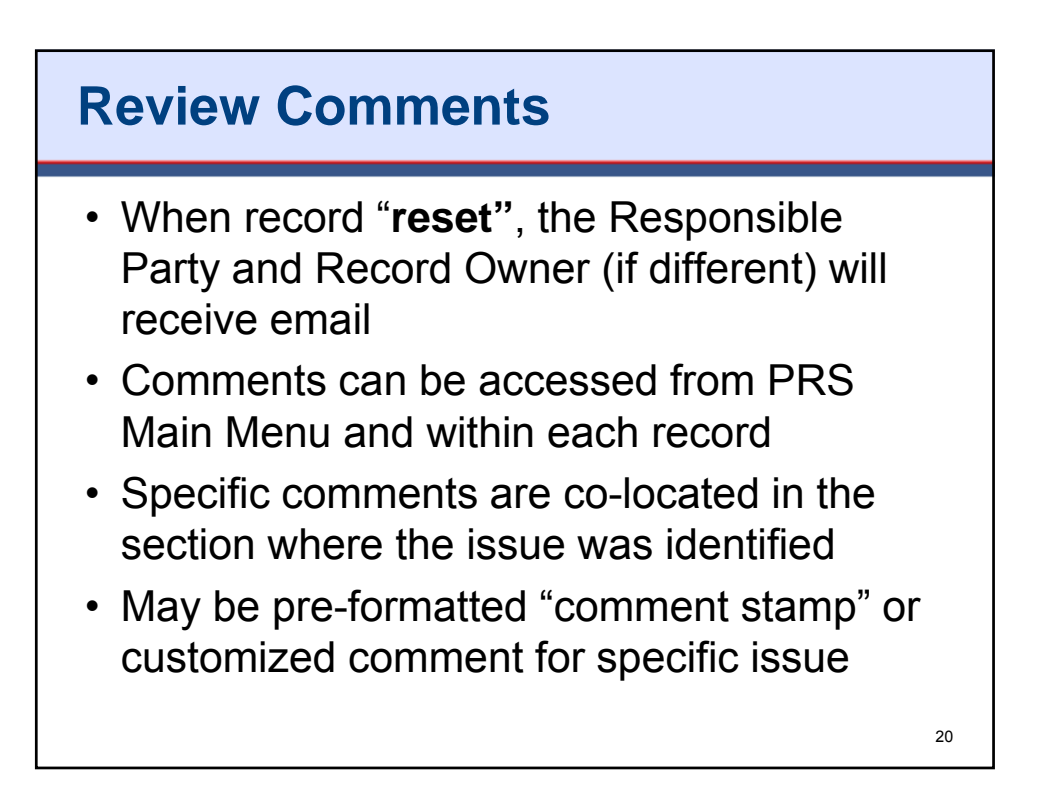

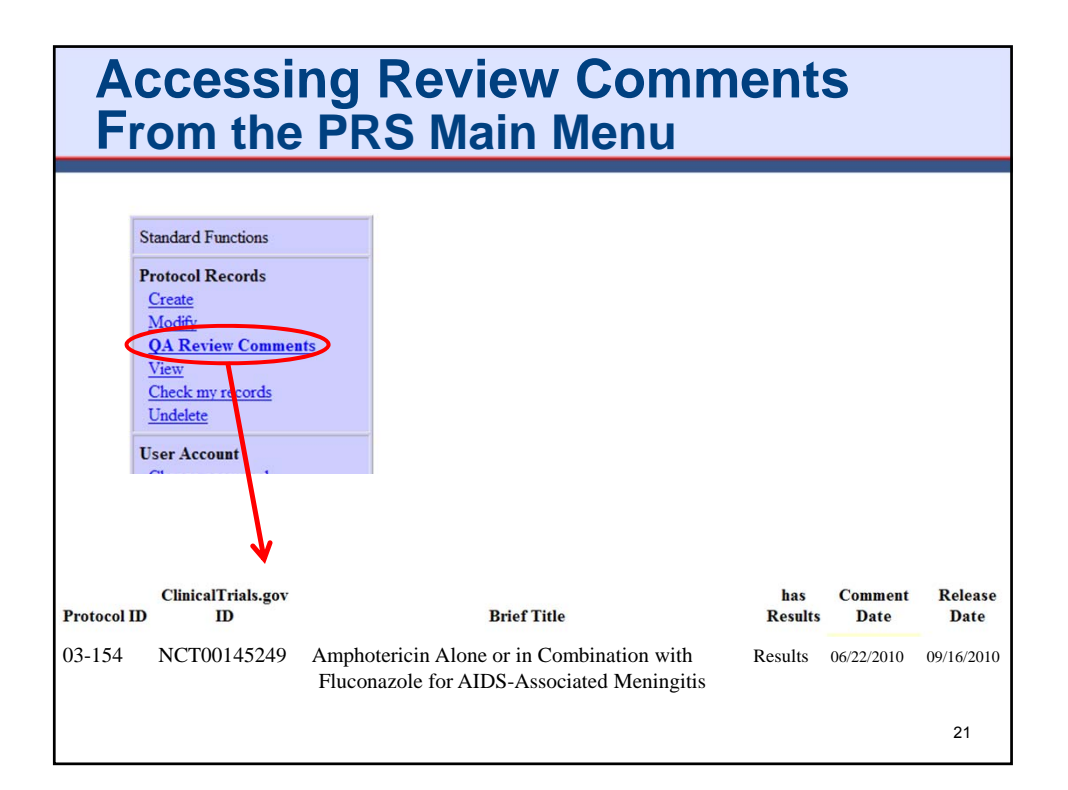

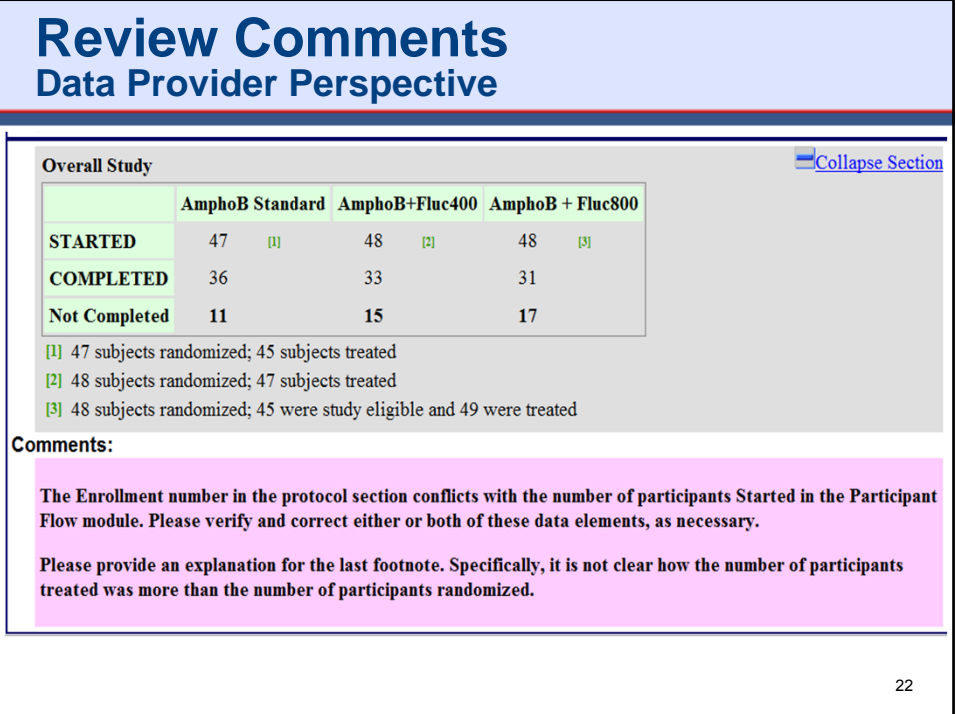

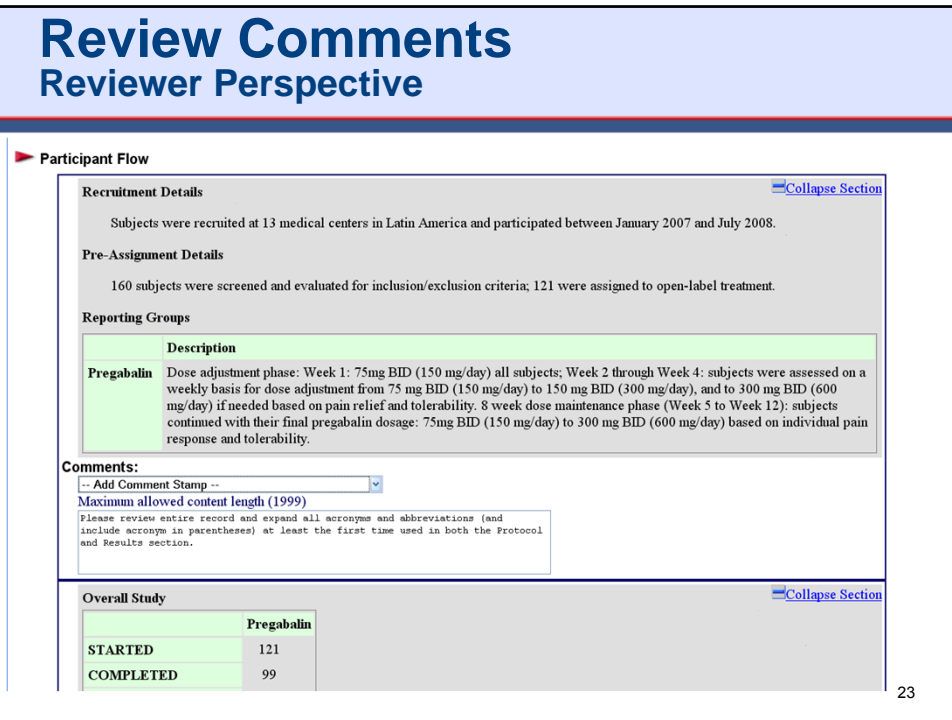

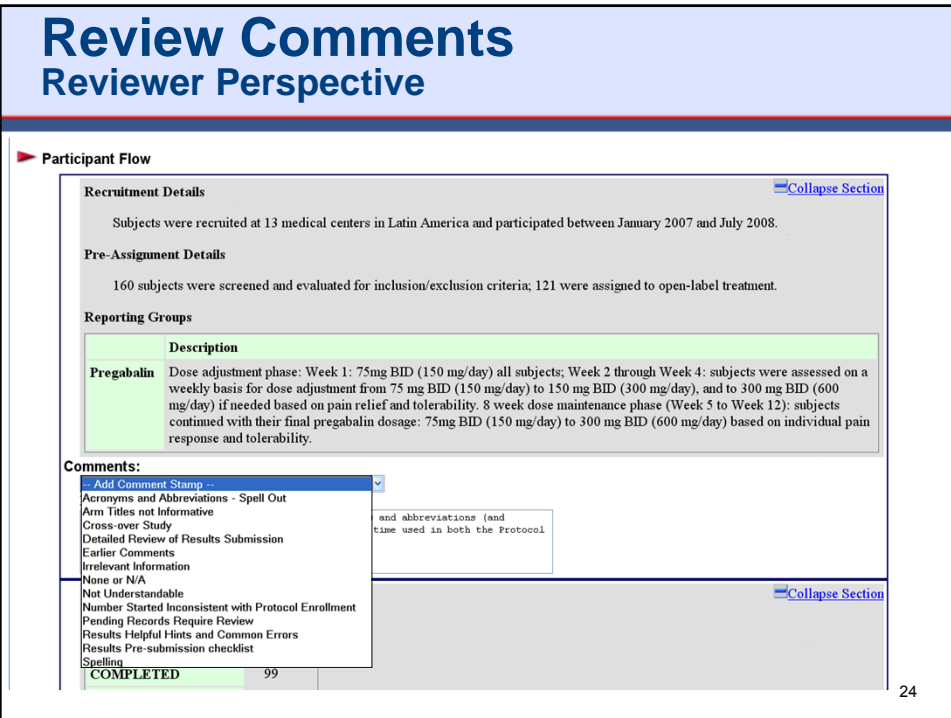

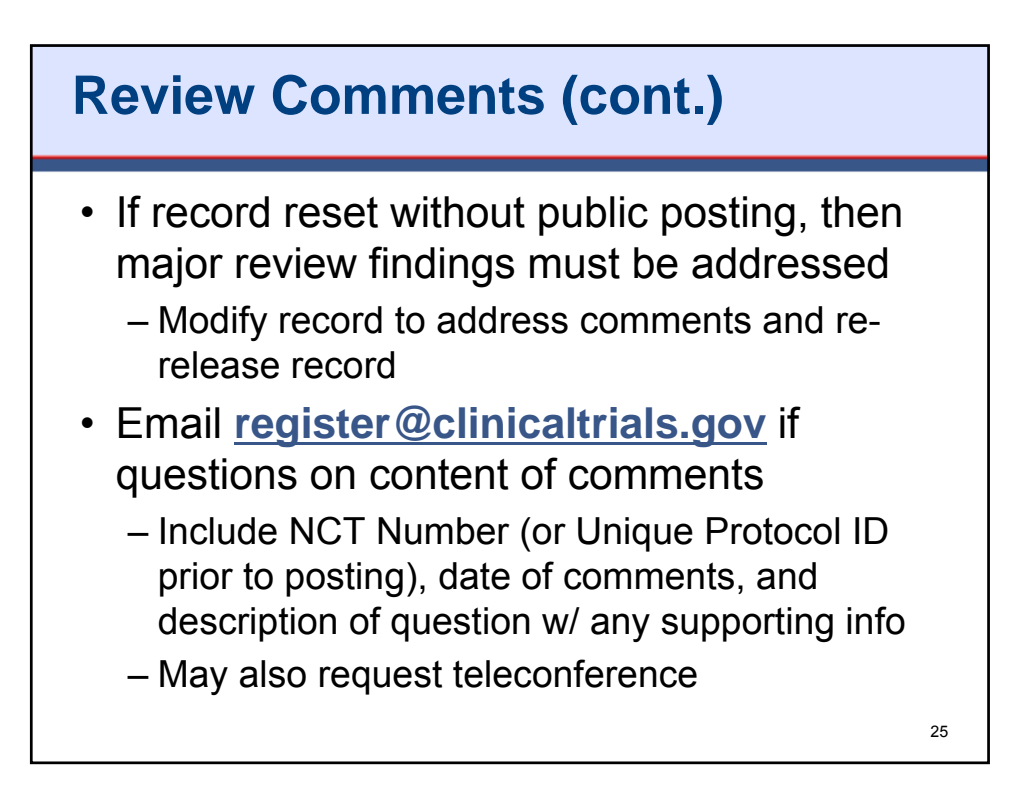

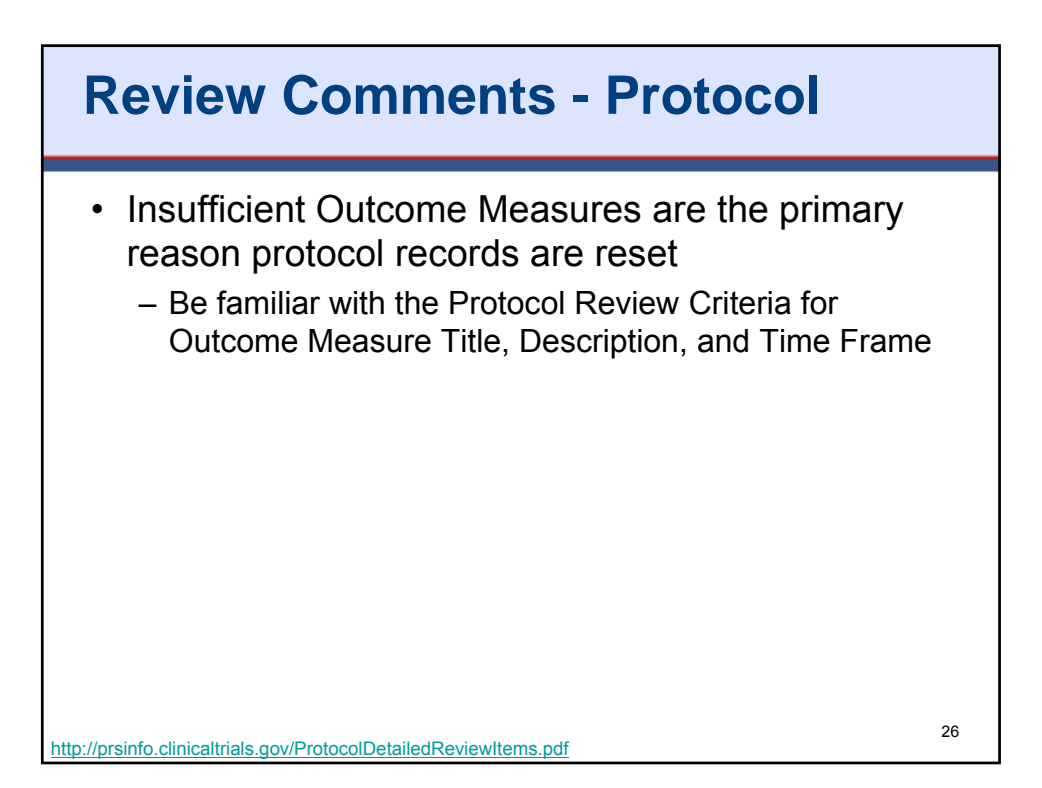

## **Caveats Regarding Posting at ClinicalTrials.gov**

- **Responsible Party must ensure that records meet review criteria**
	- Responsible parties should assess their records using available review criteria prior to releasing the records
- Posting does **not** ensure that all review criteria were met
- Comments may still be provided "suggesting" improvements
- ClinicalTrials.gov may note issues and request revisions after record posted publicly

27

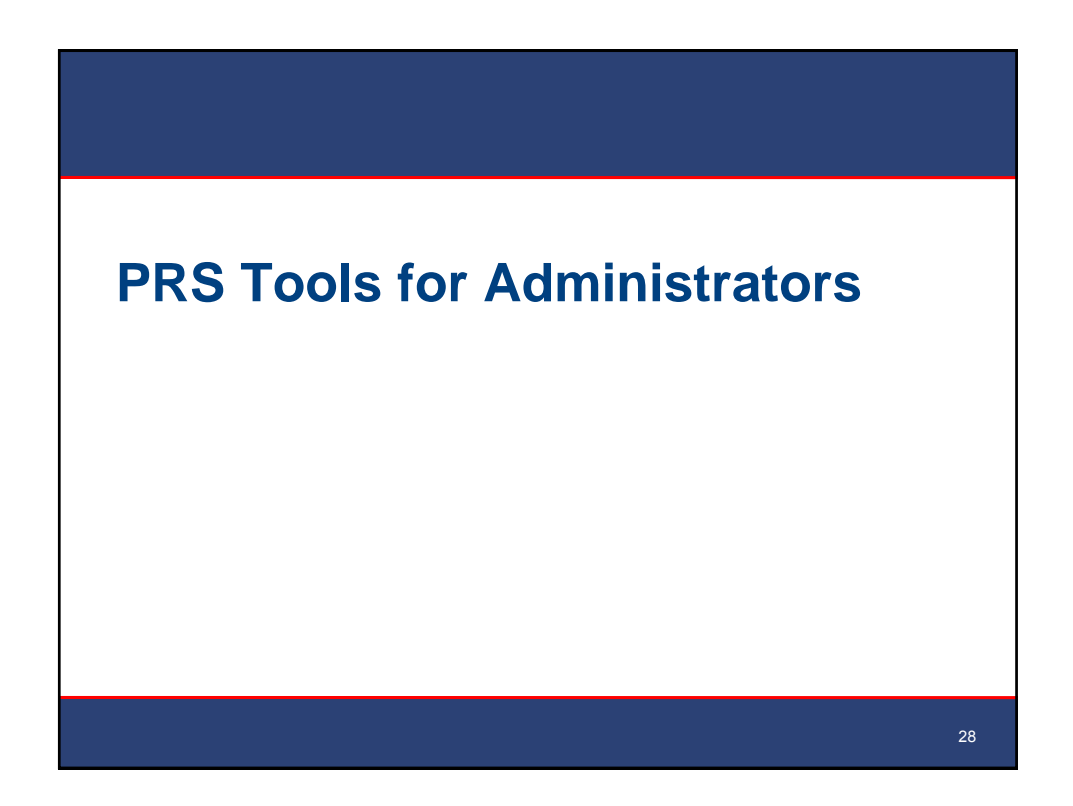

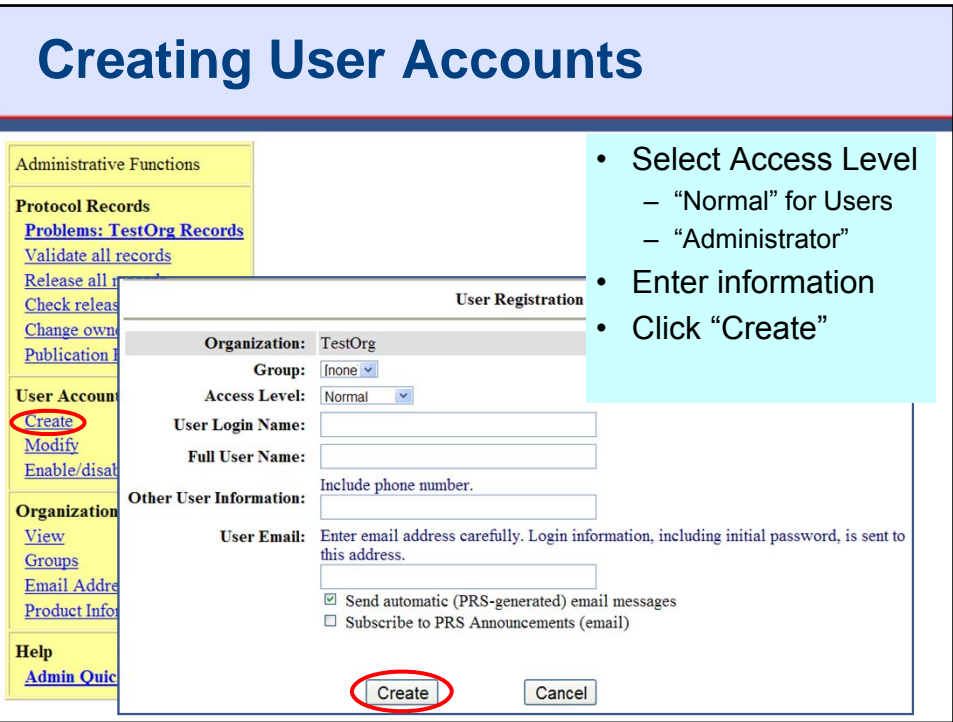

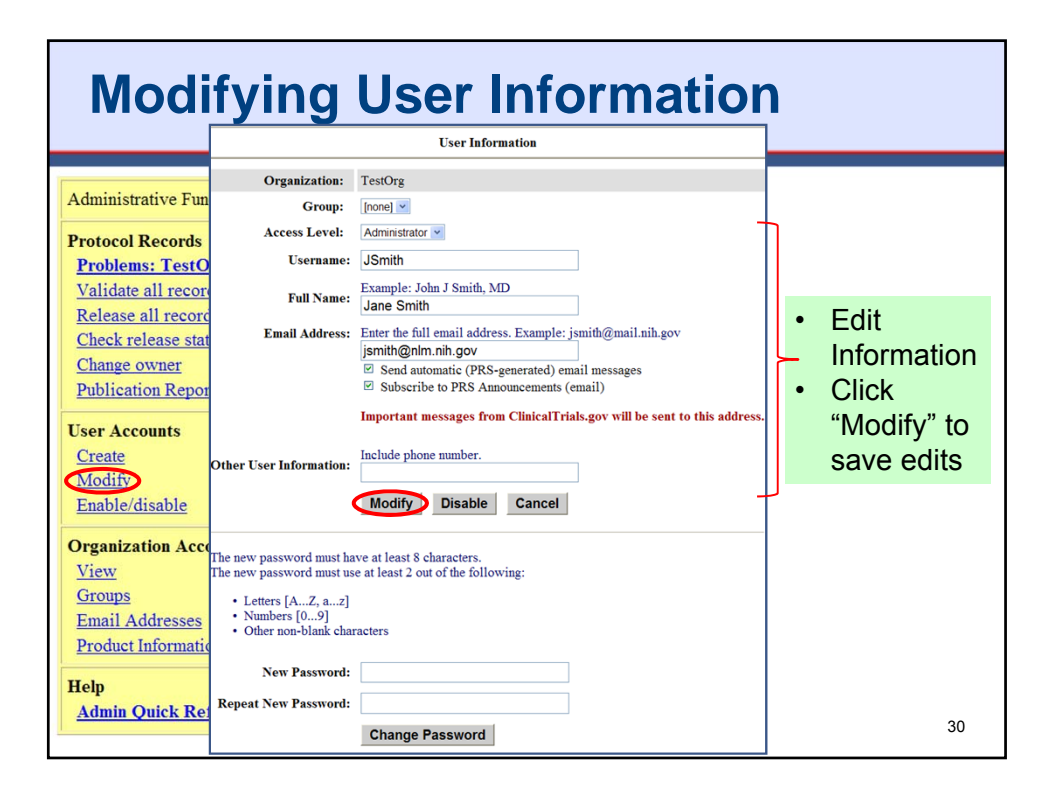

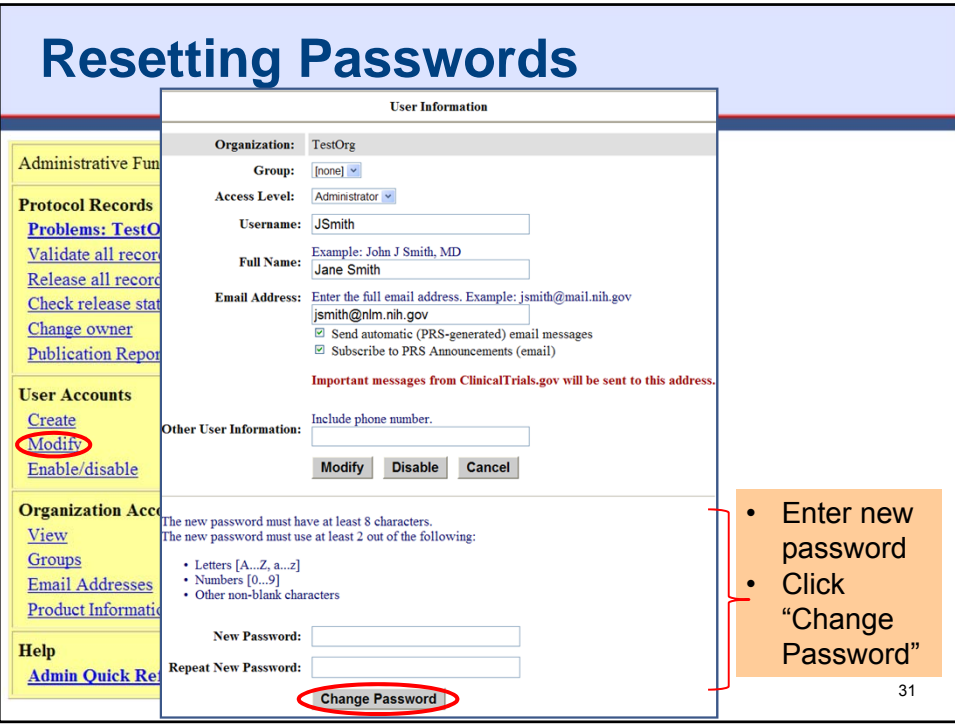

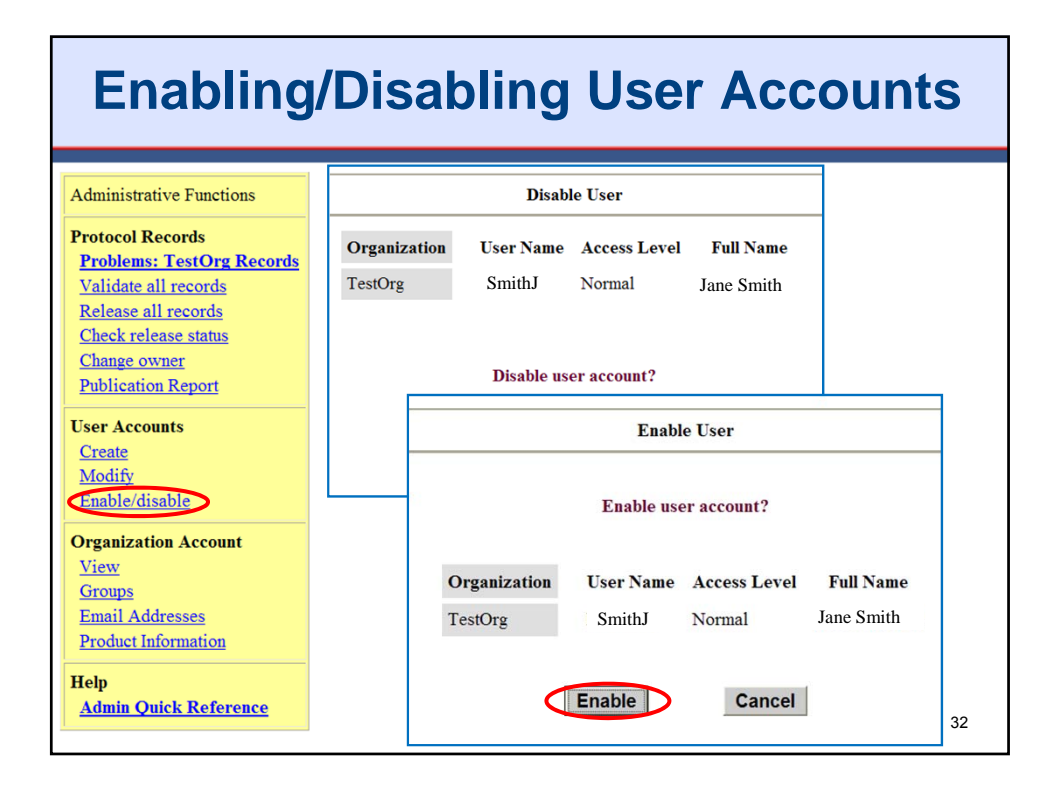

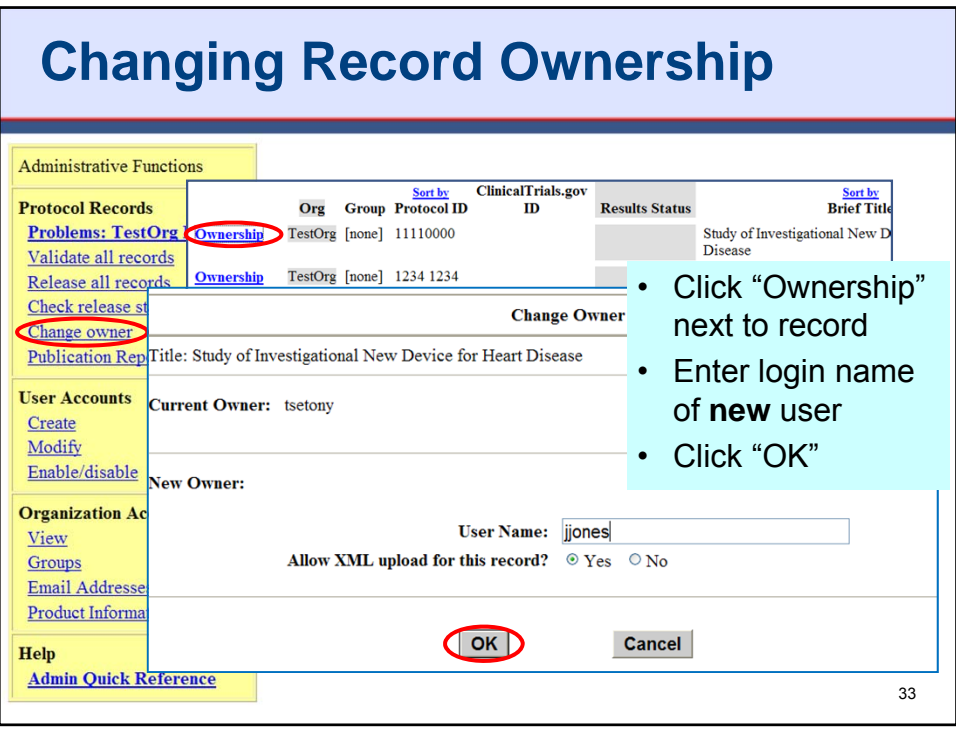

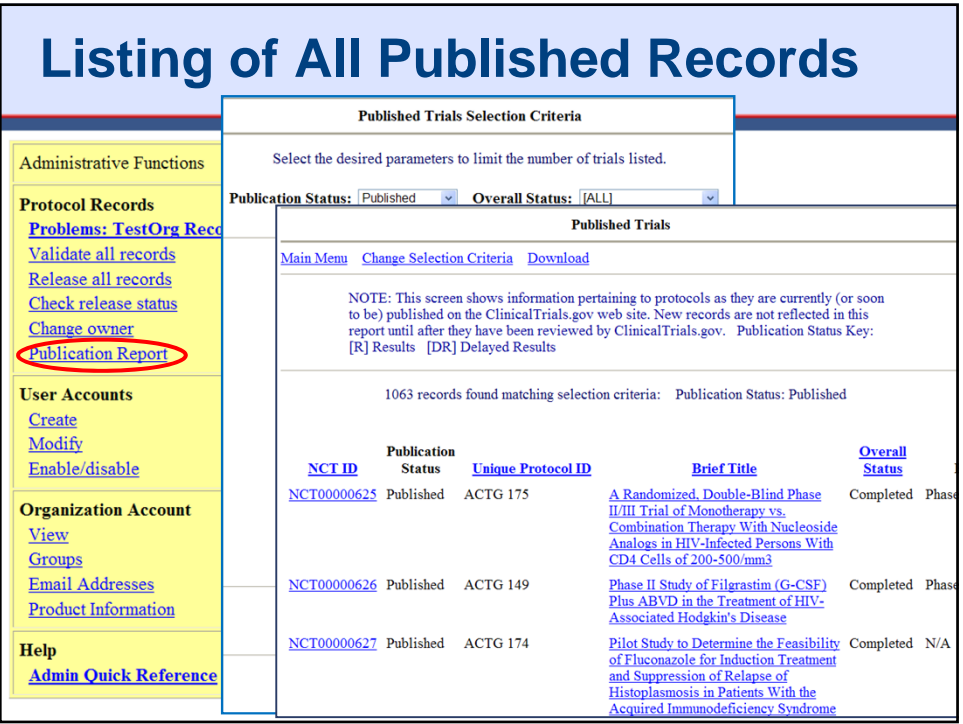

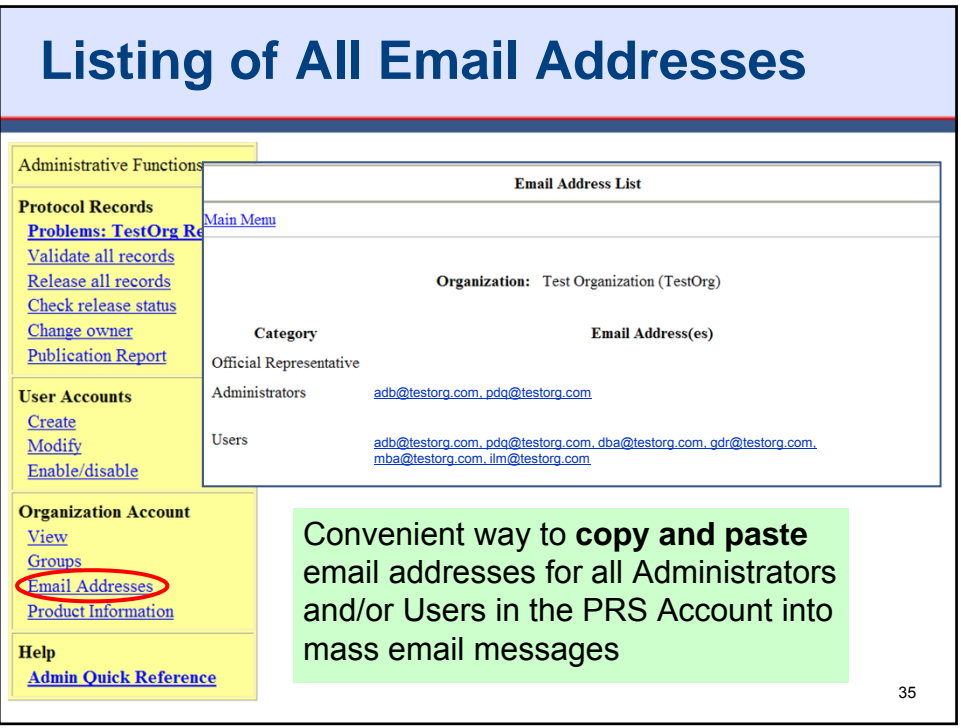

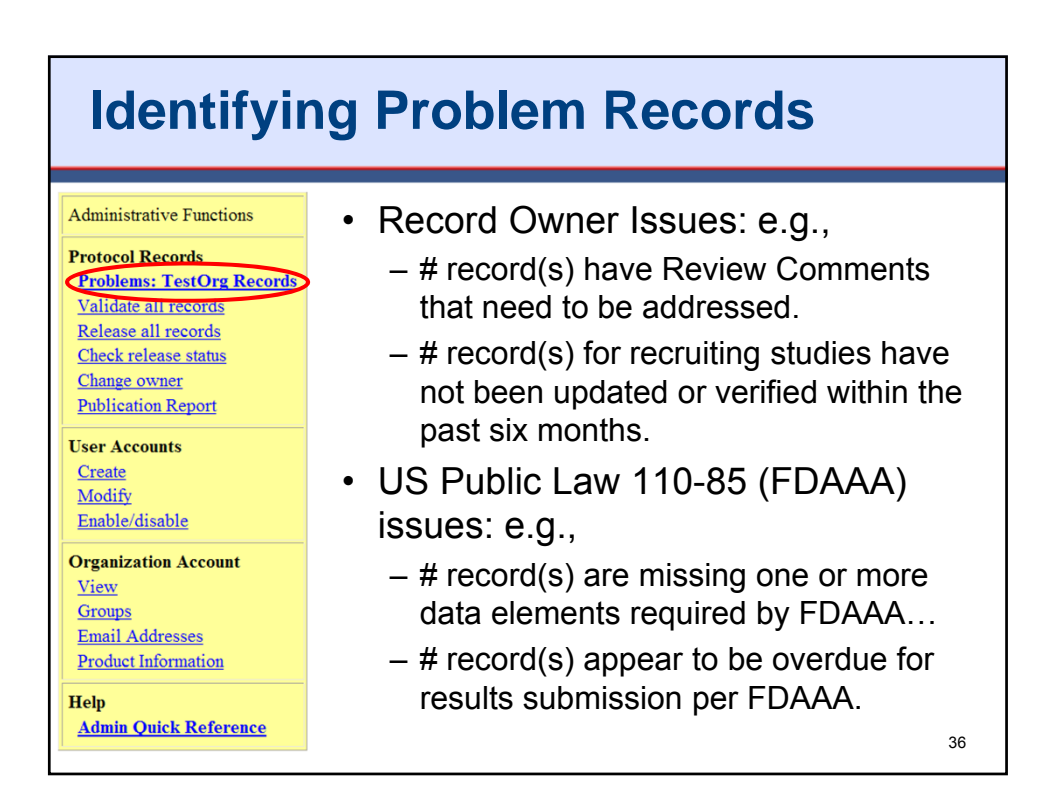

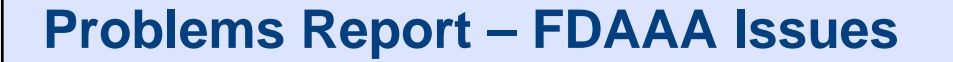

- For Informational Purposes Only
- Determination of whether a trial is subject to FDAAA must be made by the Responsible Party
- How do I get my trial off the report?
	- Provide all FDAAA required data elements
	- Verify accuracy of data for the following data elements:
		- Study Type, Intervention Type, Study Phase, IND/IDE Protocol?, Facility Location(s), Completion Dates – Primary and Study
	- If applicable, submit results, certification or extension request
		- Note: The PRS cannot detect if the trial includes an unapproved product.

37

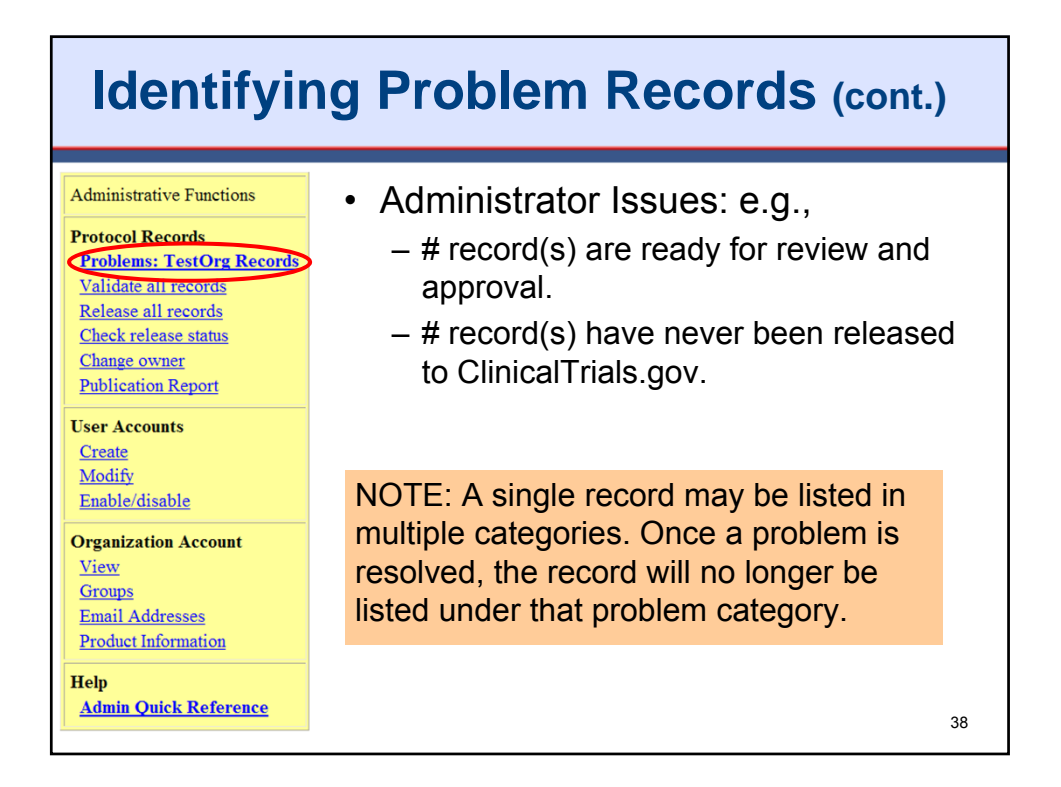

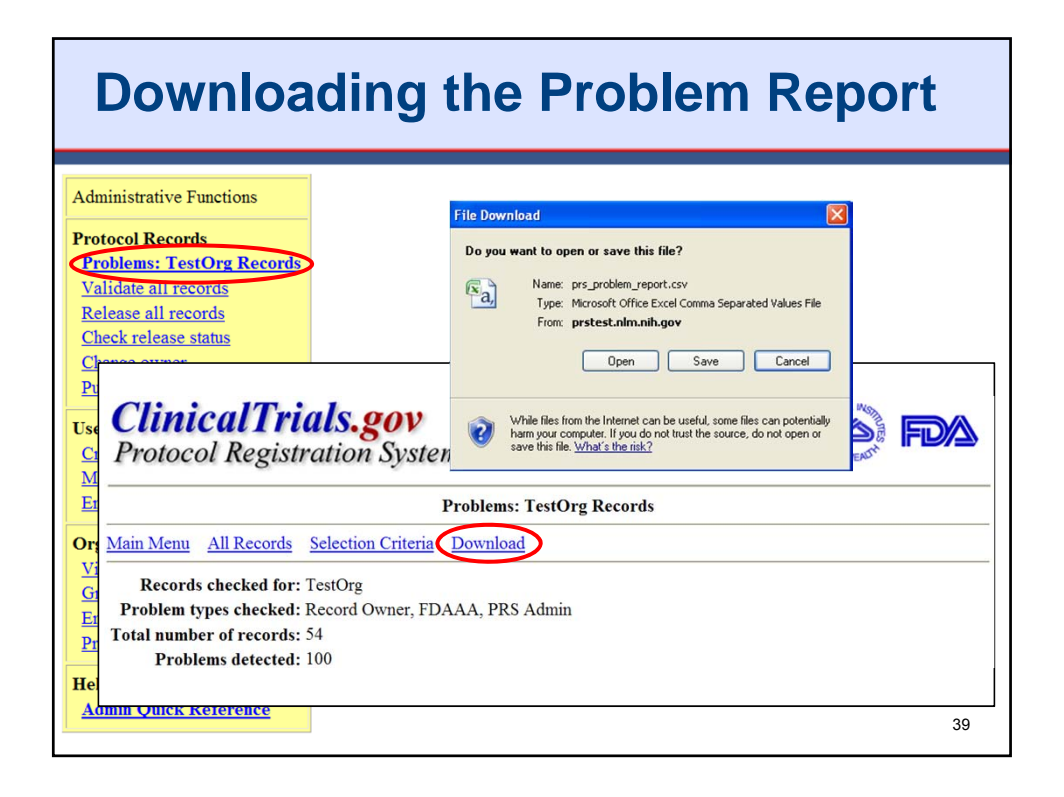

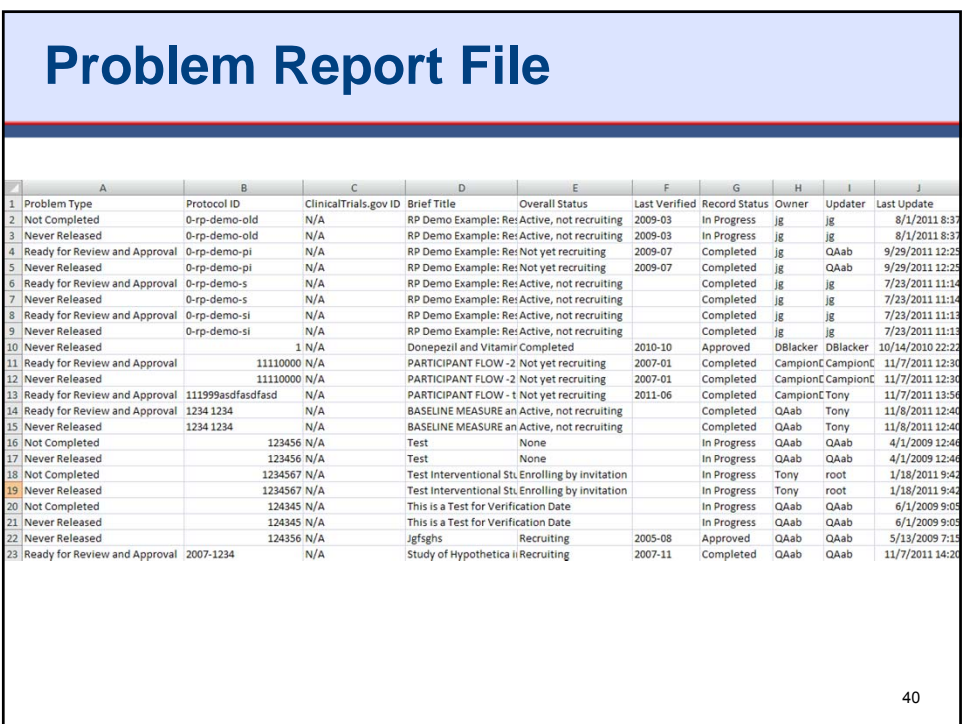

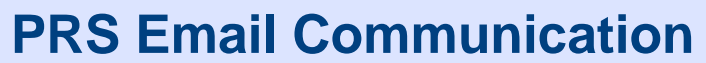

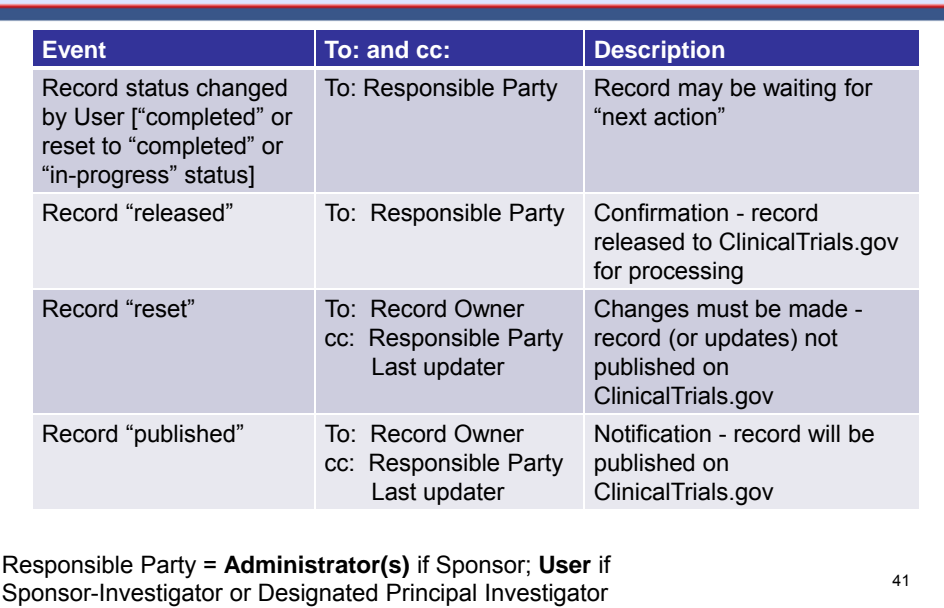

## **PRS Email Communication (cont.)**

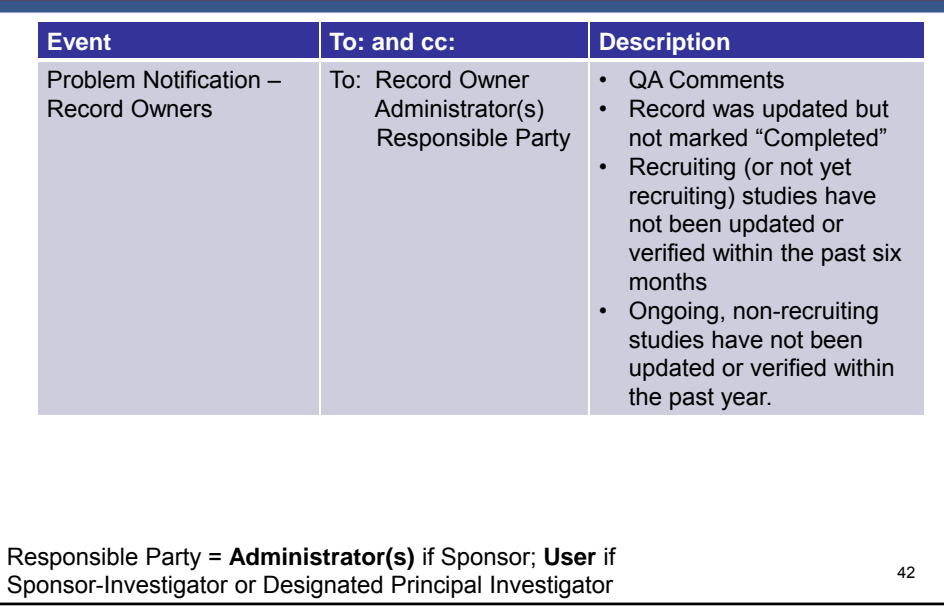

## **PRS Email Communication (cont.)**

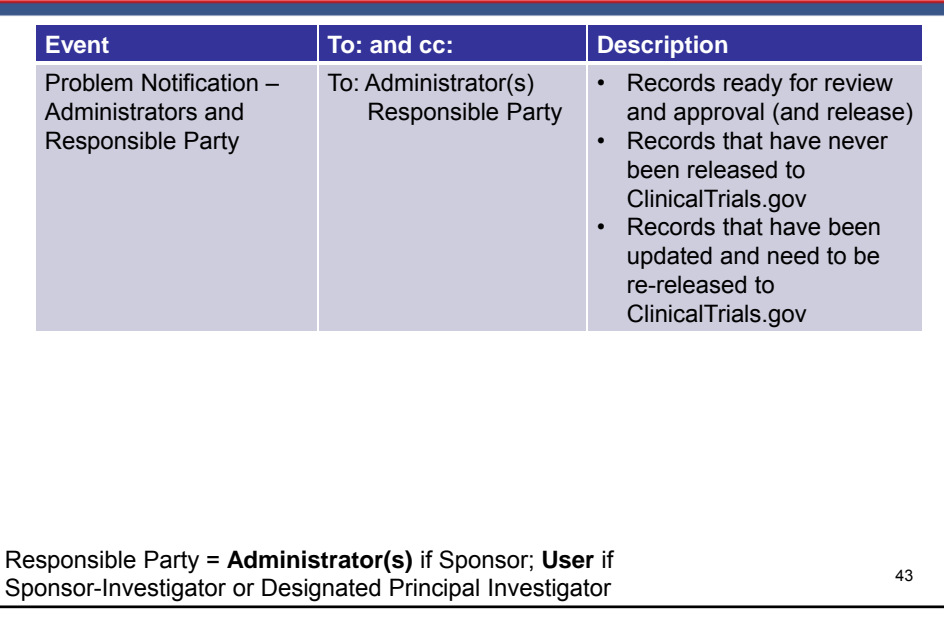

## **PRS Email Communication (cont.)**

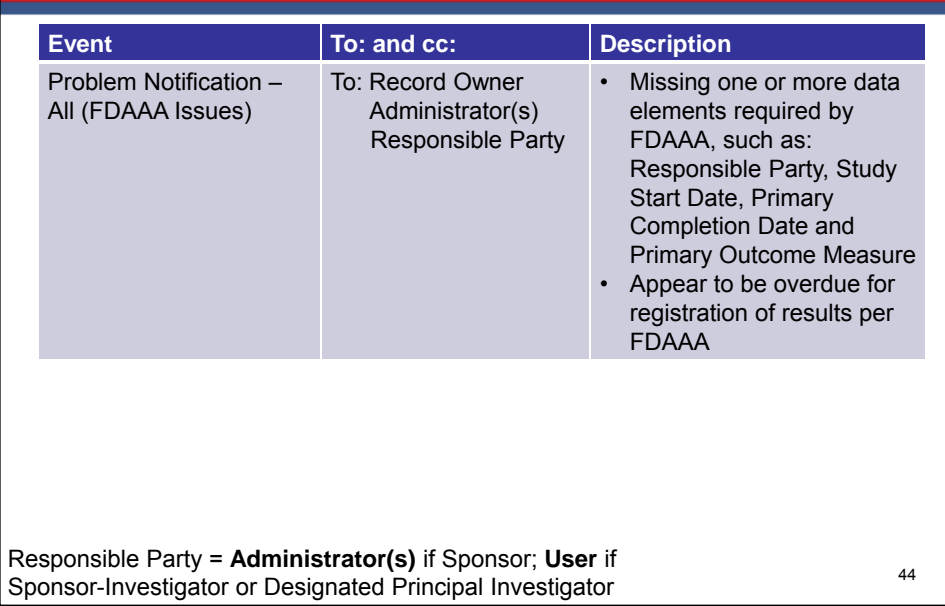

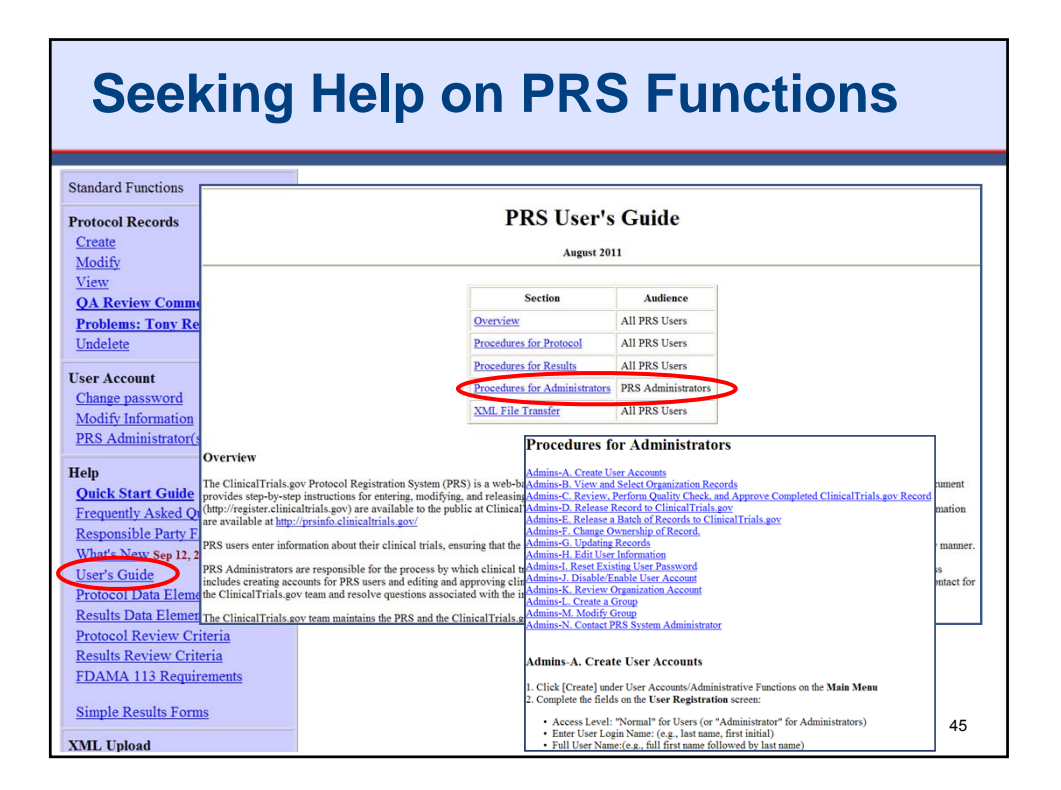

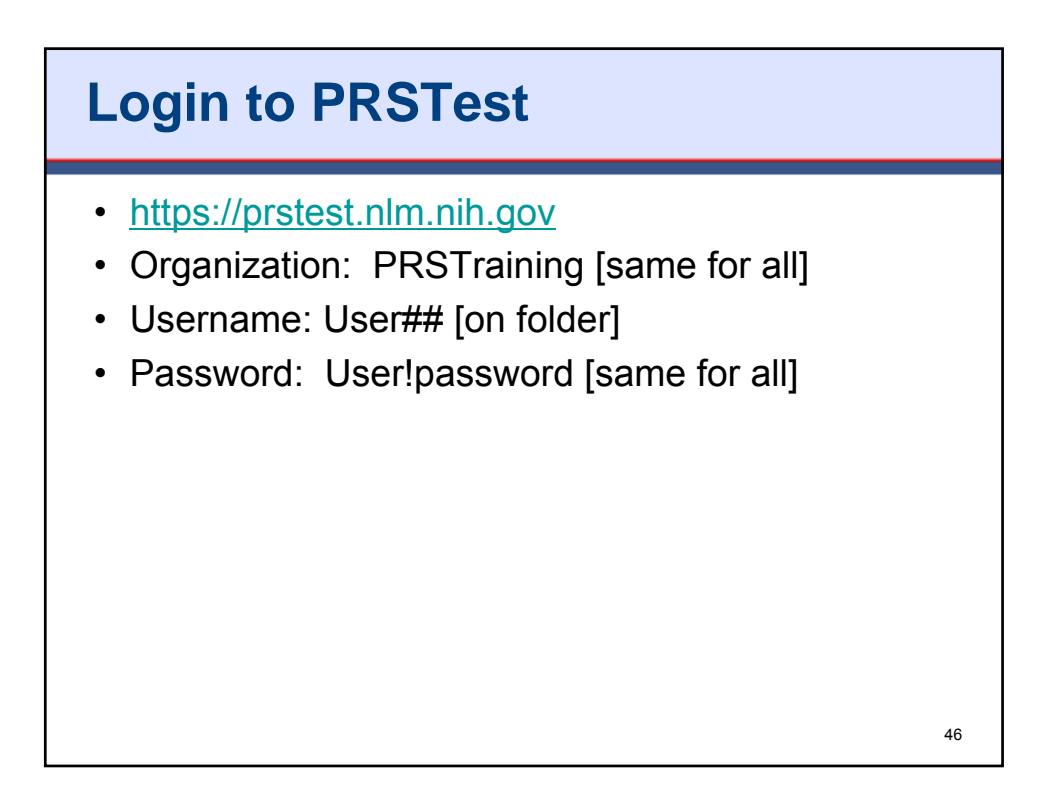

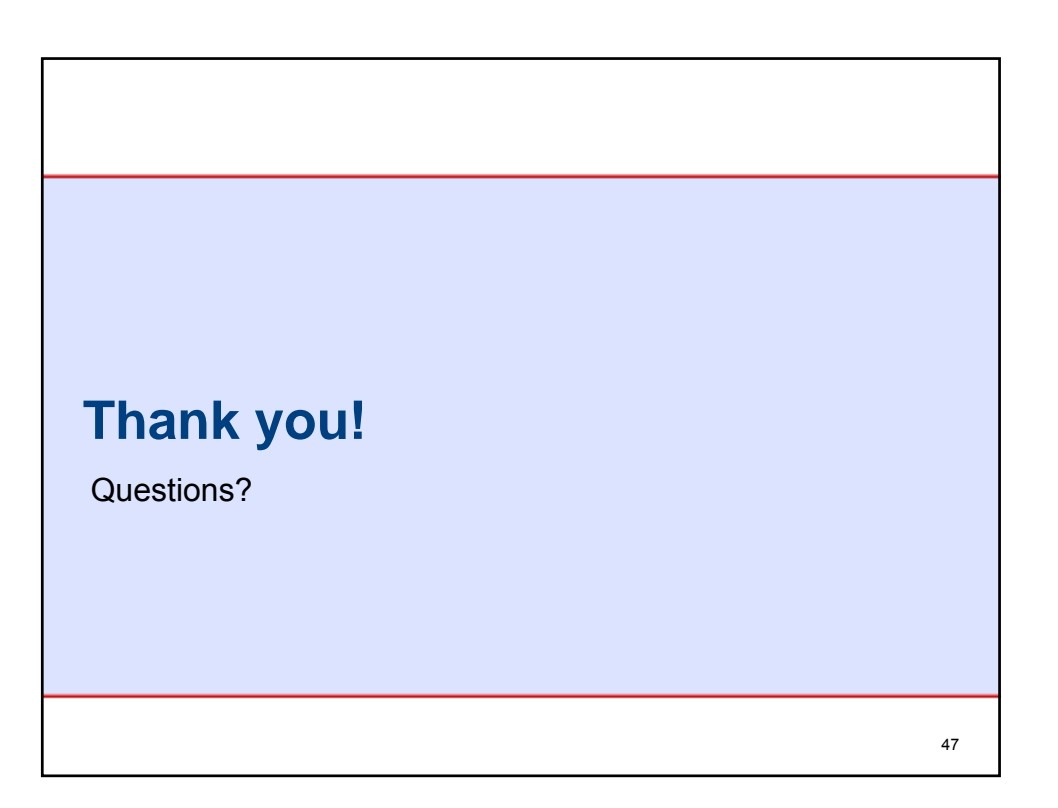